**FLEKTRONIK GERA** 

 $\frac{240}{250}$ 

# *Elektronisches Vorschaltgerät für UVC- Lampen mit variablen Lampenstrom*

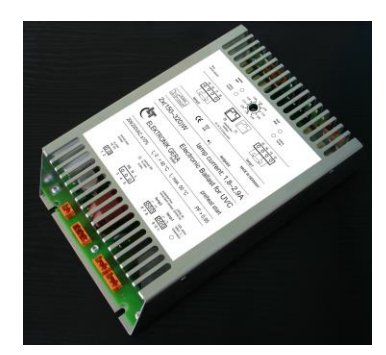

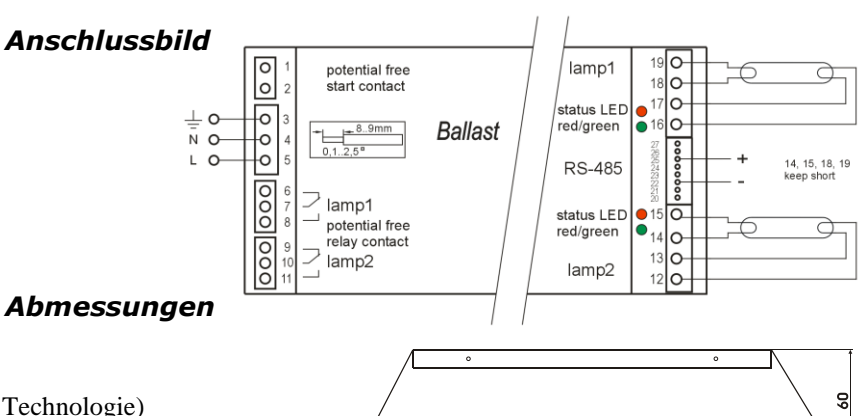

- *Produktbeschreibung* • EVG mit Warmstart (Cut-Off Technologie)
	- Lampenstrombereich in Stufen einstellbar
	- Fernsteuerung und Überwachung über RS-485 Schnittstelle
	- 2 getrennte Lampenkanäle
	- Externer Starteingang
	- Einschaltspitzenstrombegrenzung
	- 2 potentialfreie Meldekontakte

# *Technische Daten*

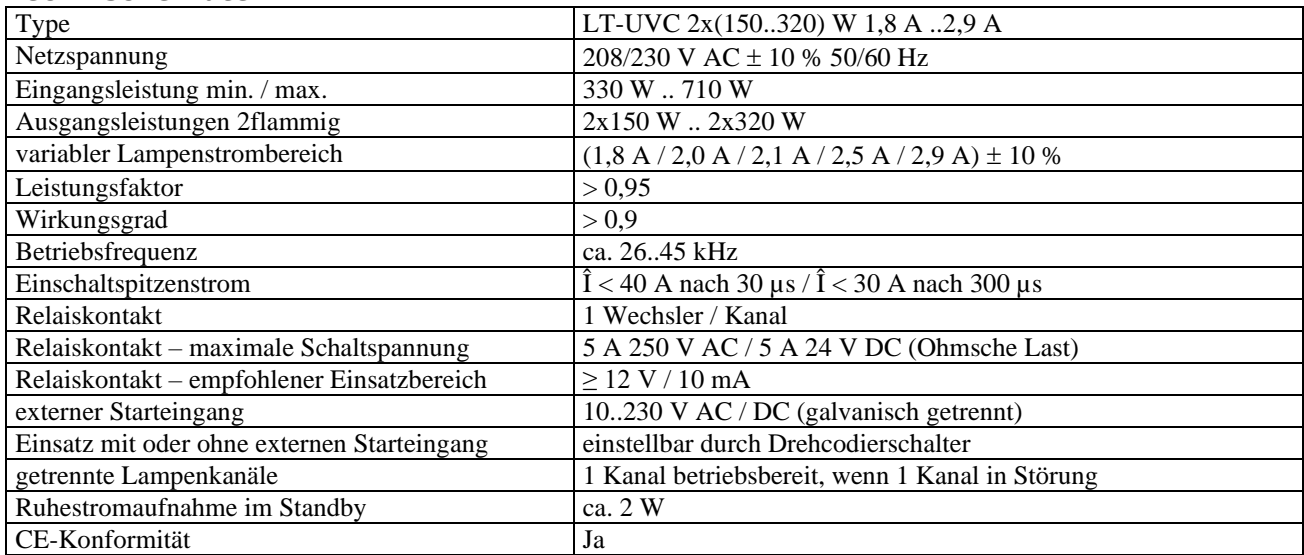

## *Hinweis zur Typenbezeichnung*

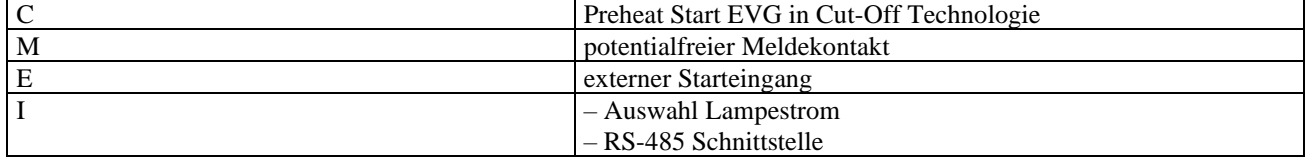

#### *Einstellung Lampenstrom*

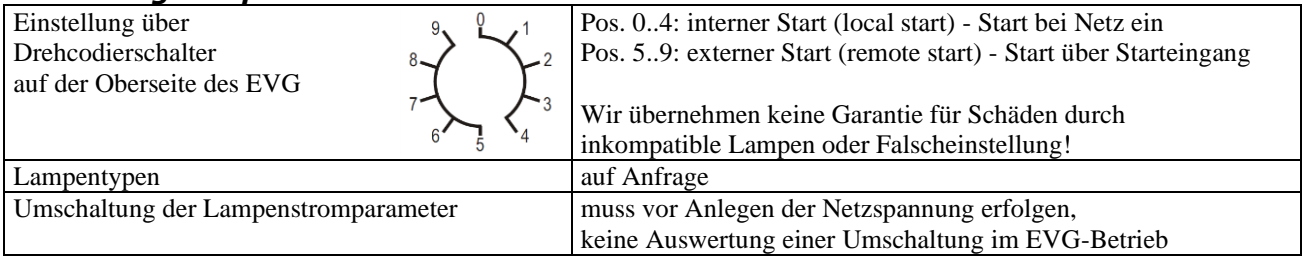

## **LT ELEKTRONIK GERA** GmbH **www.lt-elektronik.de**

Gewerbepark Keplerstraße 26 07549 Gera

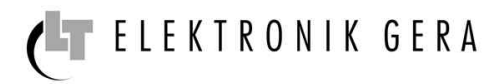

# *Einstellung Lampenstrom*

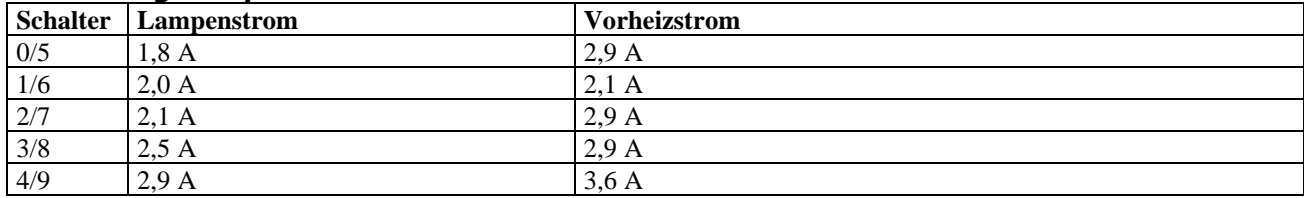

# *Überwachungsschaltungen*

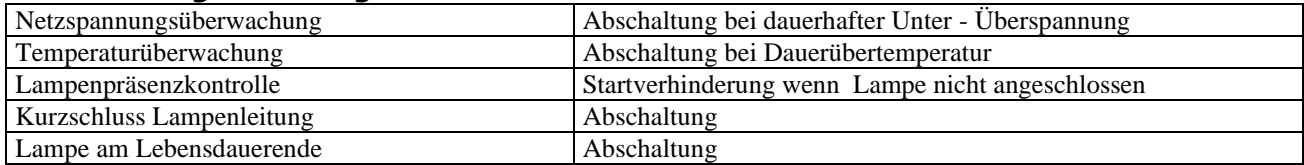

# *Statusanzeige - Allgemein*

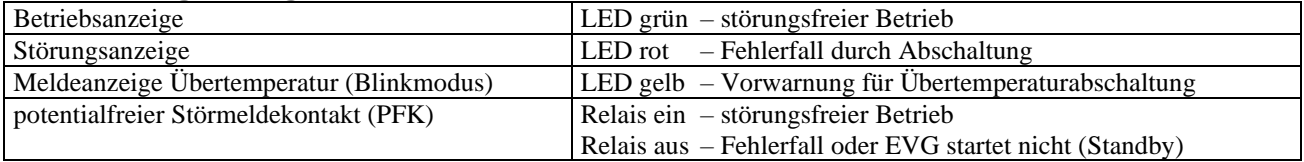

## *Statusanzeige - Betrieb/Störung*

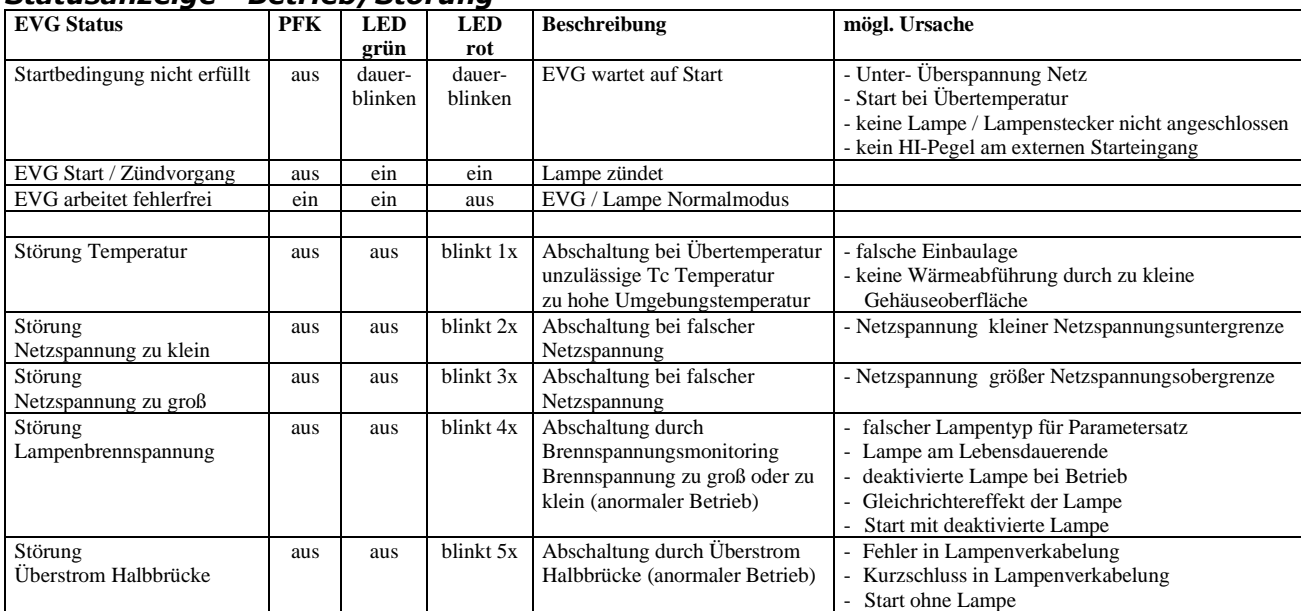

# *Einbauvorschriften*

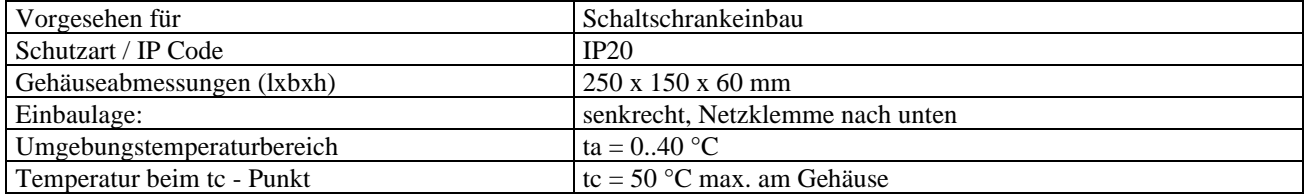

# *Leitungslängen / Verkabelung*

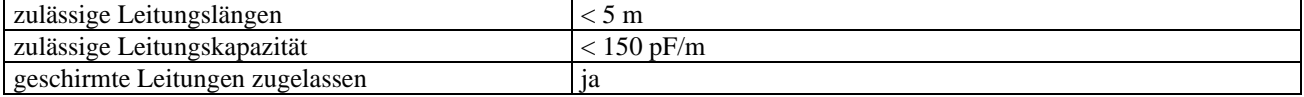

# **LT ELEKTRONIK GERA** GmbH **www.lt-elektronik.de**

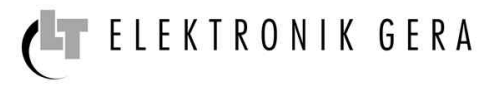

# *Anschlussklemmen*

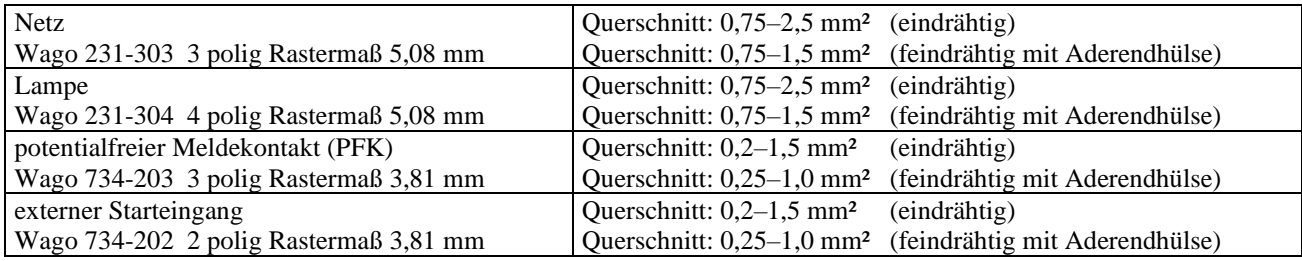

#### *Kommunikationsparameter*

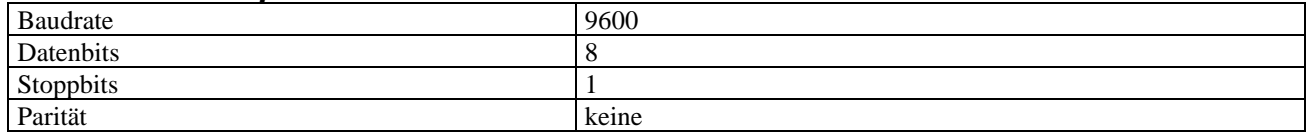

# *Anschluss RS-485 Schnittstelle*

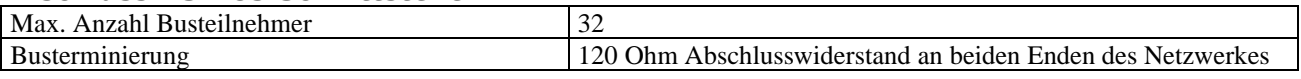

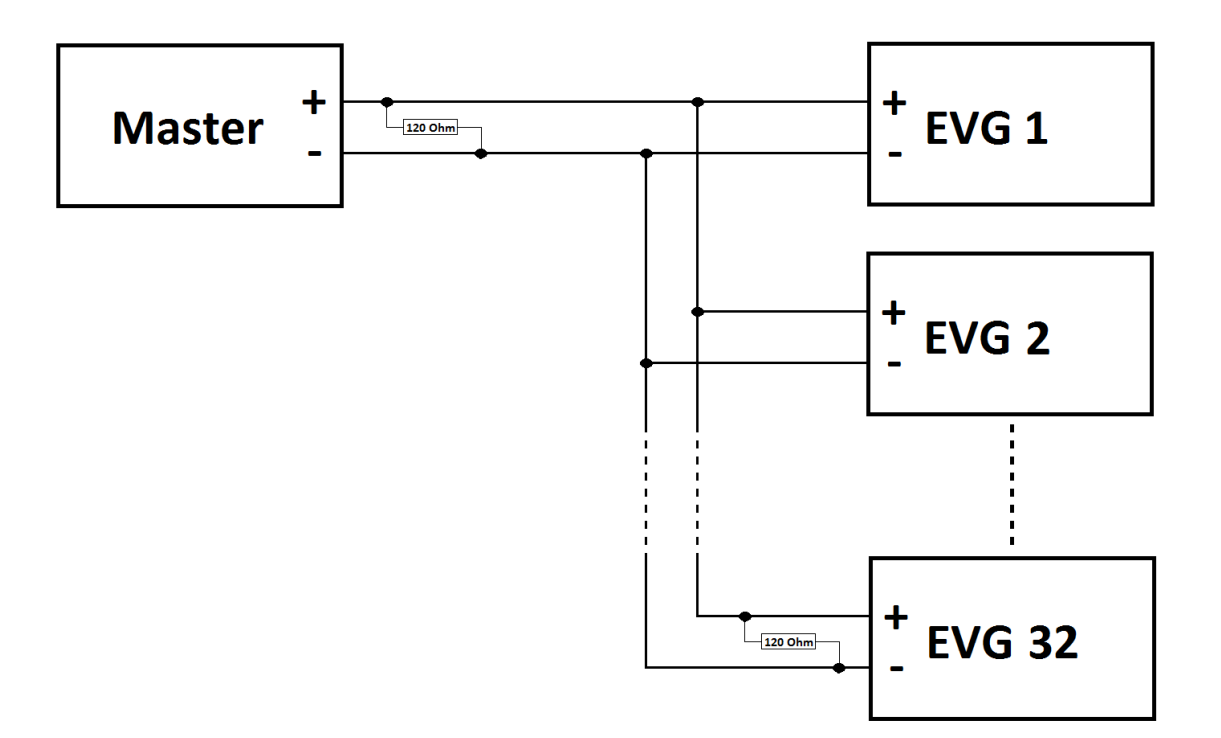

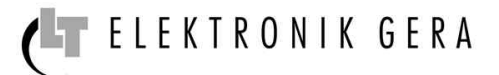

# *Adressierung*

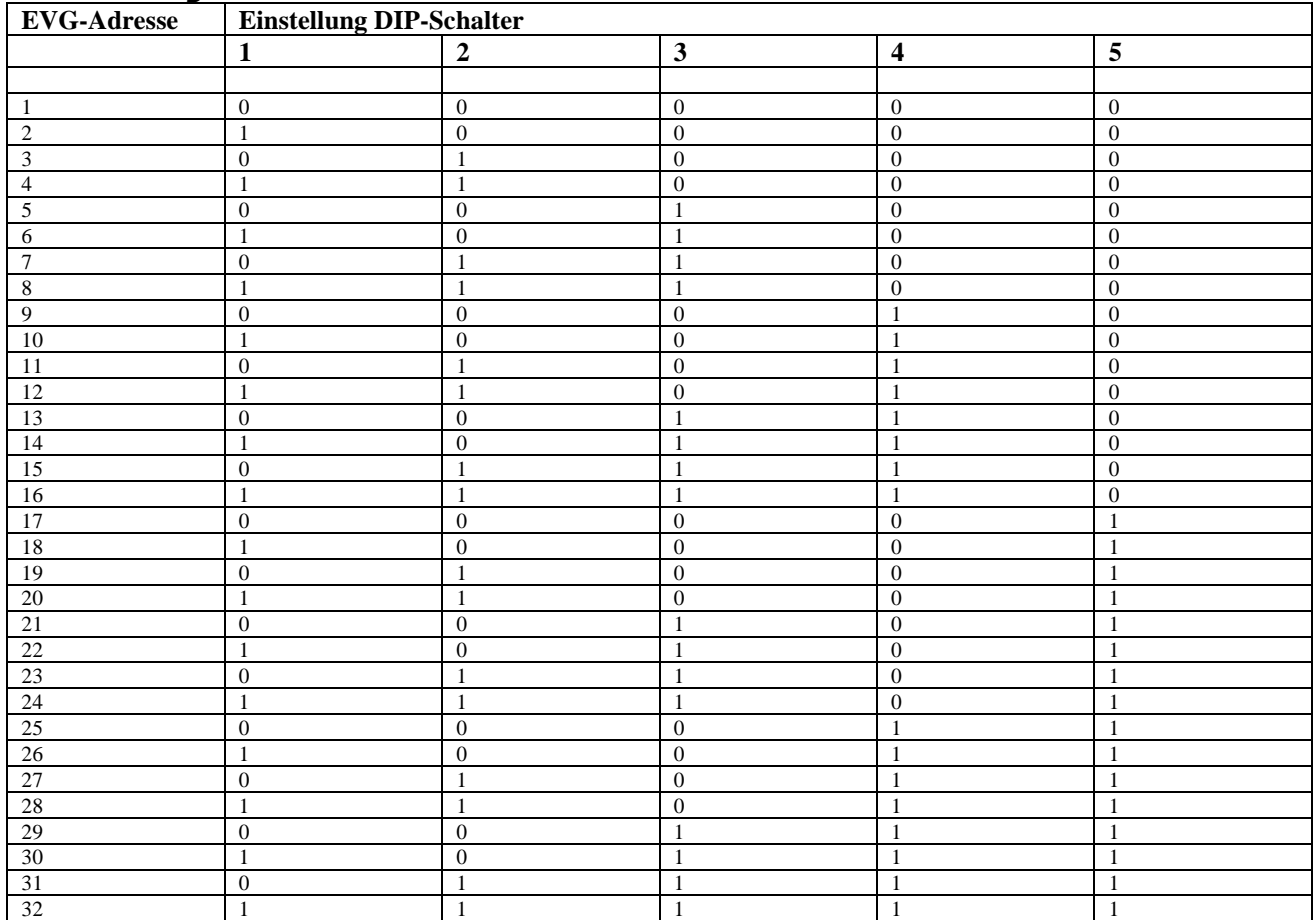

# *Funktionscode*

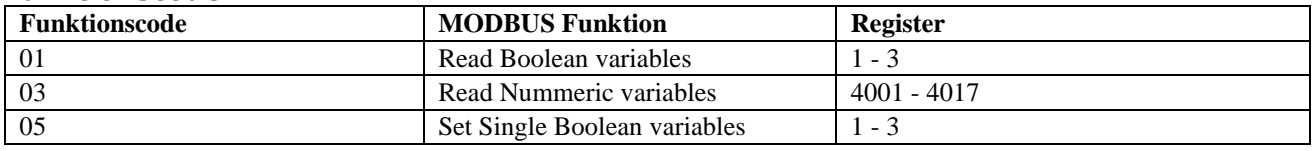

# *Daten*

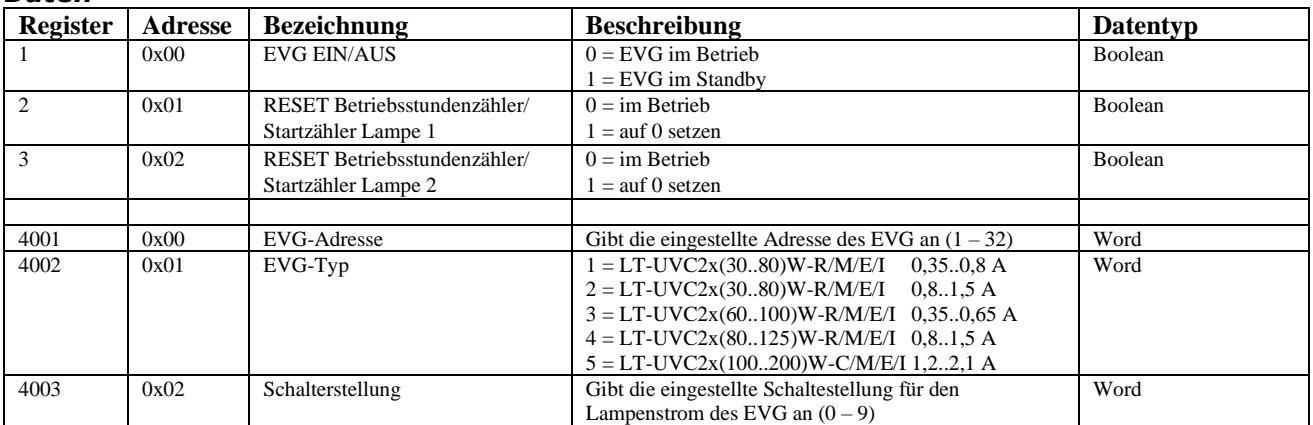

# *LT-UVC 2x (150..320)W-C/M/E/I 1,8..2,9A*

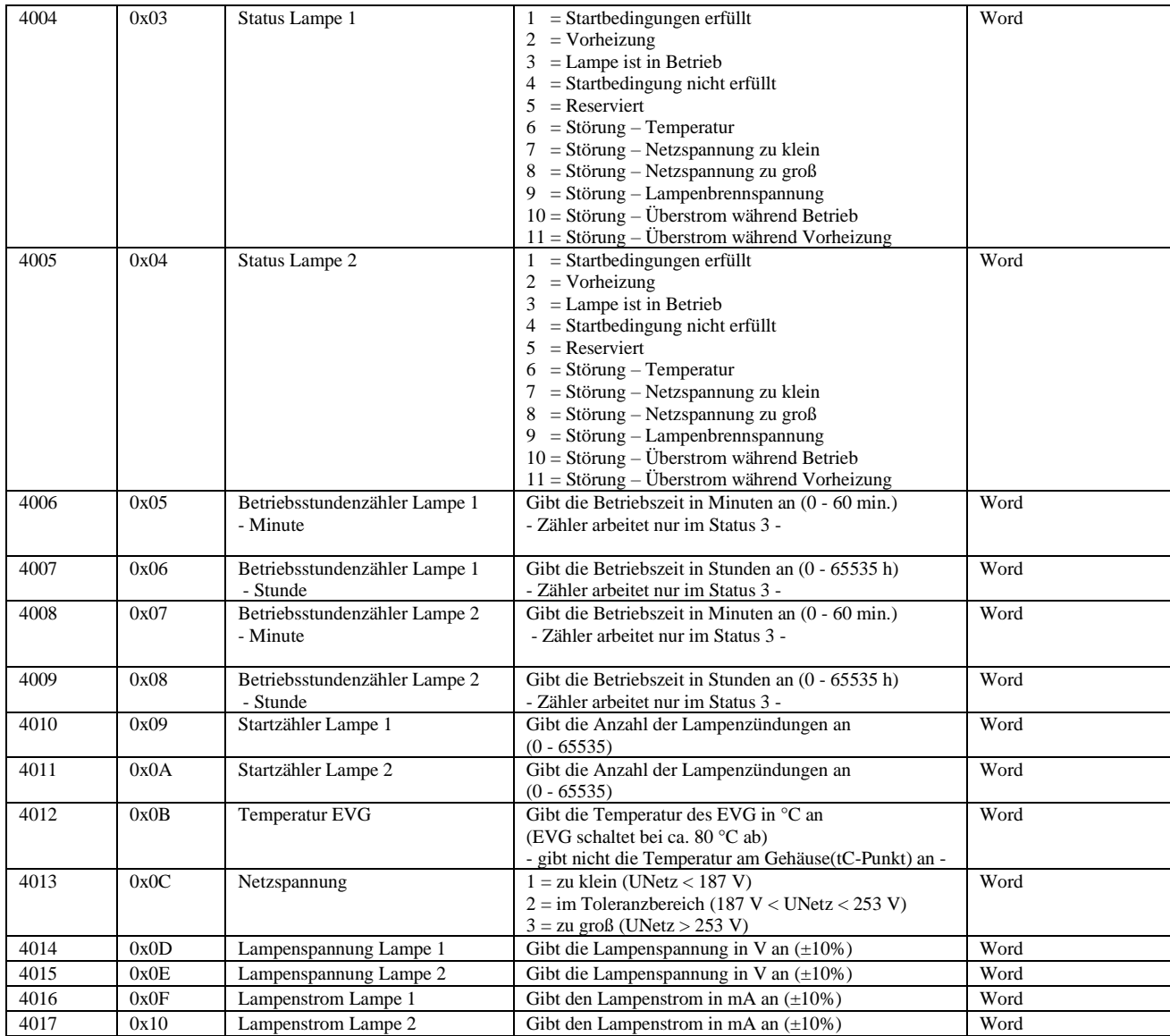

# *Checksumme*

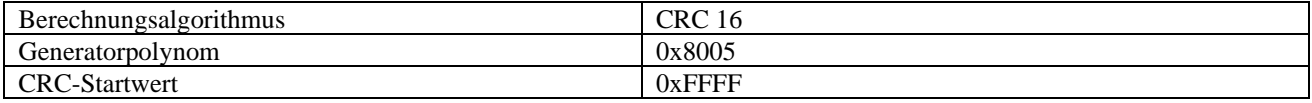

# *Fehlerbehandlung*

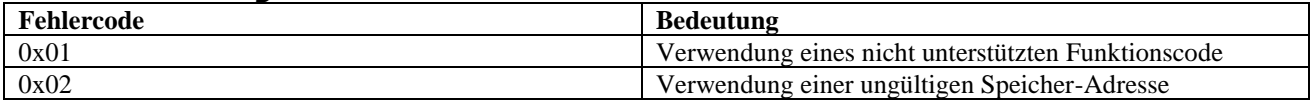